# MODULO RICHIESTA DI ATTIVAZIONE/RIATTIVAZIONE/SUBENTRO FORNITURA IDRICA PERSONA FISICA - Mod.1a

(per intestazioni a persona fisica)

Nota bene: per la compilazione del modulo seguire le istruzioni allegate in ultima pagina.

Spett.le acquevenete SpA Via Colombo 29/A 35043 Monselice (Pd)

Il/la sottoscritto/a, consapevole della responsabilità penale che si assume in caso di false dichiarazioni ai sensi del DPR 445/2000,

## **DICHIARA**

#### DATI DELL'INTESTATARIO DEL CONTRATTO

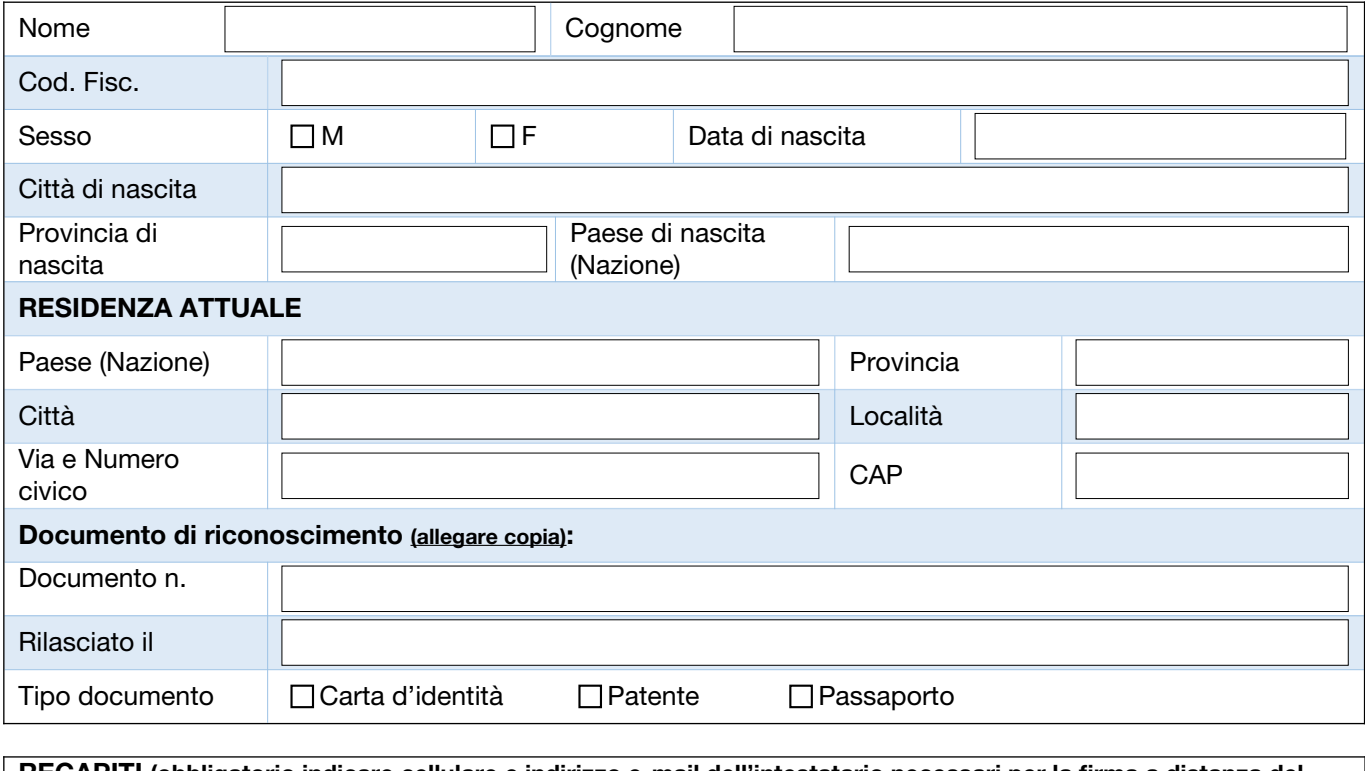

RECAPITI (obbligatorio indicare cellulare e indirizzo e-mail dell'intestatario necessari per la firma a distanza del contratto e successive comunicazioni) Recapito telefonico\* (obbligatorio il cellulare) Tel. Tel. Cell.\* Cell.\* E-mail \*

\*dato obbligatorio.

## DATI DELL'IMMOBILE (sezione da compilare sempre):

#### Il/la sottoscritto/a dichiara:

#### 1 di avere la disponibilità giuridica dell'immobile

Tipo catasto: □ N.C.E.U. (Nuovo catasto edilizio urbano) □ □ N.C.T. (Nuovo catasto terreni)

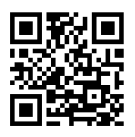

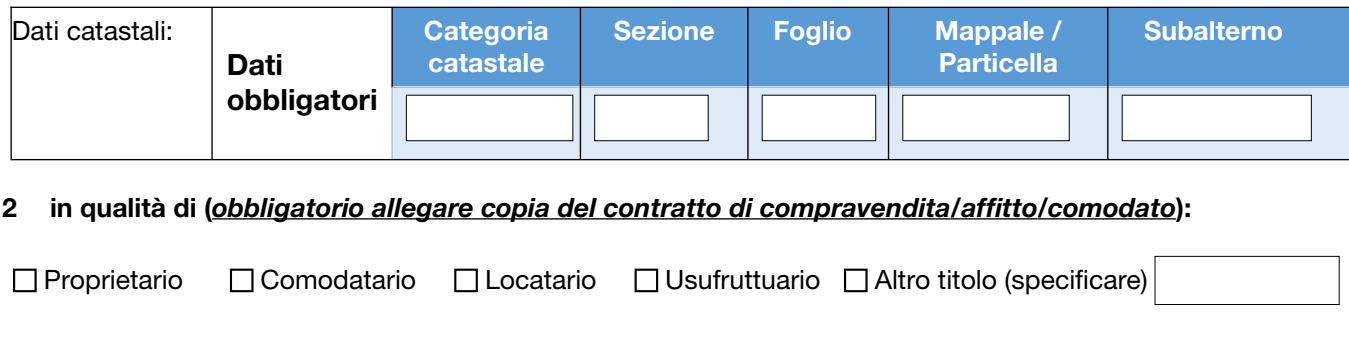

#### 3 e che:

 $\Box$ 

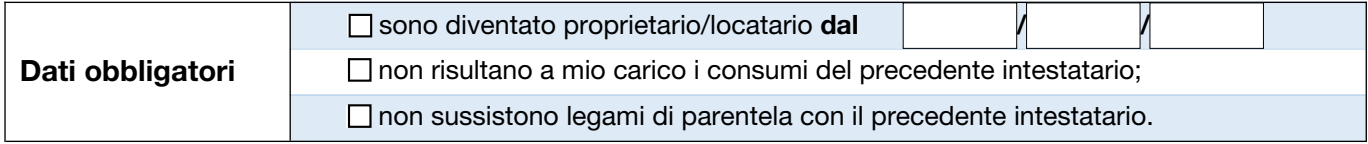

## CHIEDE

## L'ATTIVAZIONE DEI SERVIZI PER IL SEGUENTE INDIRIZZO DI FORNITURA

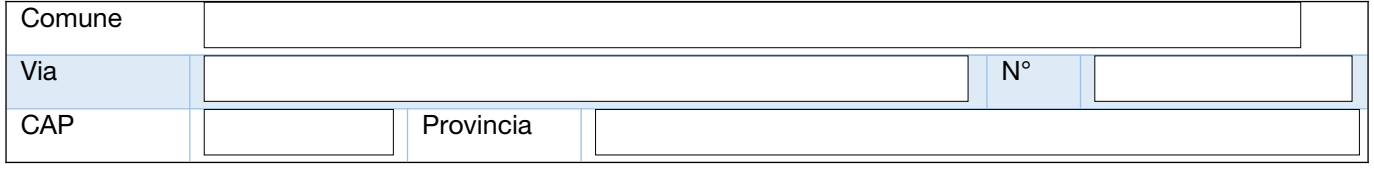

## Trattasi di:  $\Box$  PRIMA POSA CONTATORE  $\Box$  RIAPERTURA FORNITURA DISATTIVATA

(vedasi istruzioni a pagina 5 punto 1)

(allegare eventualmente foto del tagliandino di chiusura o copia della bolletta del precedente intestatario)

### SE IL CONTATORE È STATO PRELEVATO/SIGILLATO (dato obbligatorio):

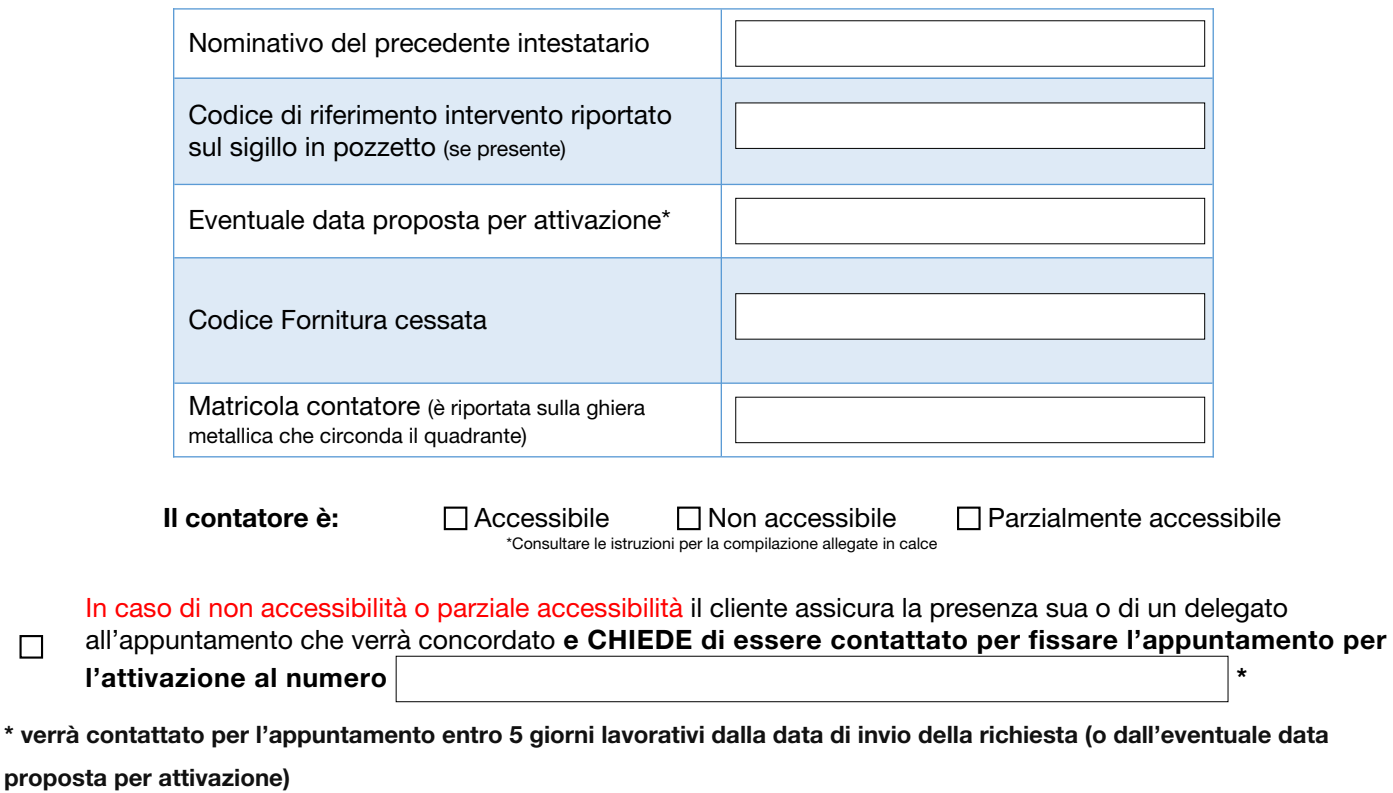

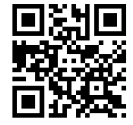

## PER IL SEGUENTE TIPO DI UTILIZZO

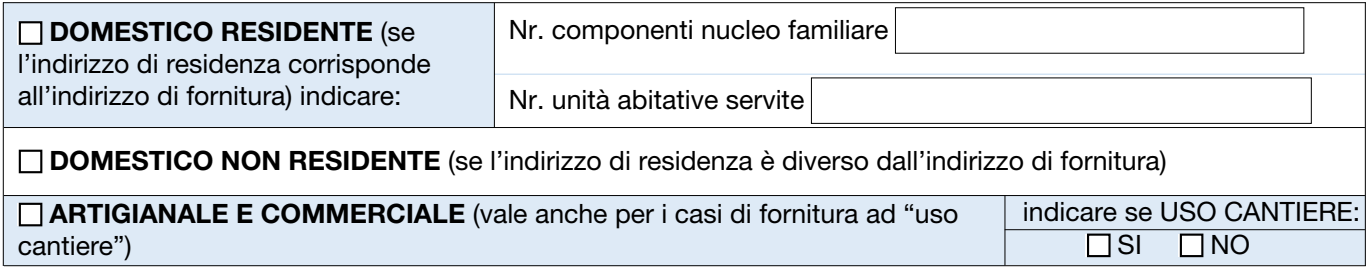

## DICHIARA

□ che l'immobile è di nuova costruzione

□ che l'immobile è antecedente il 1977

## E CHIEDE CONTESTUALMENTE:

 $\_$  ,  $\_$  ,  $\_$  ,  $\_$  ,  $\_$  ,  $\_$  ,  $\_$  ,  $\_$  ,  $\_$  ,  $\_$  ,  $\_$  ,  $\_$  ,  $\_$  ,  $\_$  ,  $\_$  ,  $\_$  ,  $\_$  ,  $\_$  ,  $\_$  ,  $\_$  ,  $\_$  ,  $\_$  ,  $\_$  ,  $\_$  ,  $\_$  ,  $\_$  ,  $\_$  ,  $\_$  ,  $\_$  ,  $\_$  ,  $\_$  ,  $\_$  ,  $\_$  ,  $\_$  ,  $\_$  ,  $\_$  ,  $\_$  ,

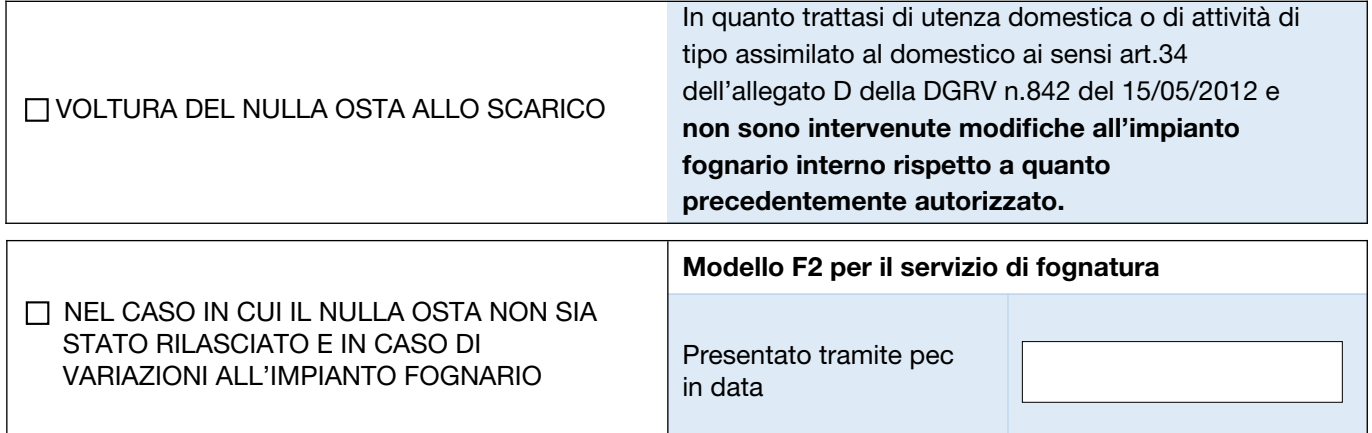

(vedasi istruzioni a pagina 5 punto 7)

## LA DOMICILIAZIONE BANCARIA

 $\Box$ SI  $\Box$ NO

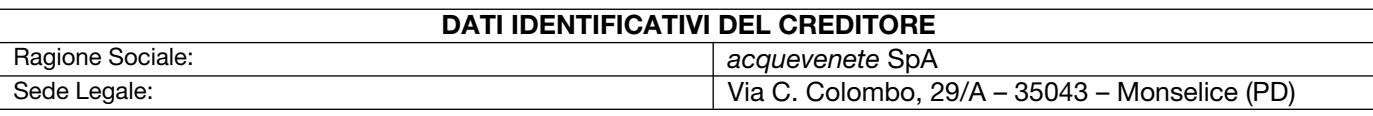

 $\_$  ,  $\_$  ,  $\_$  ,  $\_$  ,  $\_$  ,  $\_$  ,  $\_$  ,  $\_$  ,  $\_$  ,  $\_$  ,  $\_$  ,  $\_$  ,  $\_$  ,  $\_$  ,  $\_$  ,  $\_$  ,  $\_$  ,  $\_$  ,  $\_$  ,  $\_$  ,  $\_$  ,  $\_$  ,  $\_$  ,  $\_$  ,  $\_$  ,  $\_$  ,  $\_$  ,  $\_$  ,  $\_$  ,  $\_$  ,  $\_$  ,  $\_$  ,  $\_$  ,  $\_$  ,  $\_$  ,  $\_$  ,  $\_$  ,

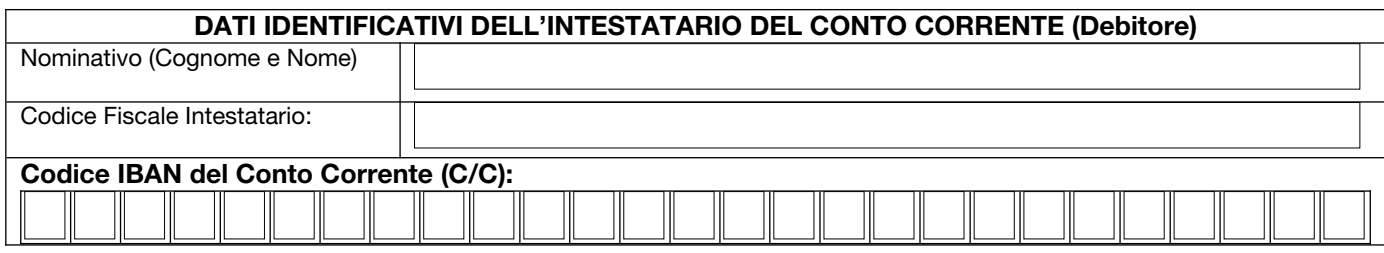

Il/la sottoscritto/a si impegna a controllare sempre i dati presenti nelle fatture e a informare acquevenete SpA tempestivamente di eventuali variazioni (esempio: IBAN, recapito email, recapito telefonico, ecc).  $\_$  ,  $\_$  ,  $\_$  ,  $\_$  ,  $\_$  ,  $\_$  ,  $\_$  ,  $\_$  ,  $\_$  ,  $\_$  ,  $\_$  ,  $\_$  ,  $\_$  ,  $\_$  ,  $\_$  ,  $\_$  ,  $\_$  ,  $\_$  ,  $\_$  ,  $\_$  ,  $\_$  ,  $\_$  ,  $\_$  ,  $\_$  ,  $\_$  ,  $\_$  ,  $\_$  ,  $\_$  ,  $\_$  ,  $\_$  ,  $\_$  ,  $\_$  ,  $\_$  ,  $\_$  ,  $\_$  ,  $\_$  ,  $\_$  ,

#### ADESIONE AL FONDO FUGHE (solo per le forniture Ato Polesine delle province di Rovigo, Verona, Venezia) \*  $\Box$  SI  $\Box$  NO

\*per maggiori informazioni si rimanda al nostro sito [www.acquevenete.it](http://www.acquevenete.it/) alla sezione Servizio Clienti > Regolamenti e Tariffe, dove è presente il regolamento \_\_\_\_\_\_\_\_\_\_\_\_\_\_\_\_\_\_\_\_\_\_\_\_\_\_\_\_\_\_\_\_\_\_\_\_\_\_\_\_\_\_\_\_\_\_\_\_\_\_\_\_\_\_\_\_\_\_\_\_\_\_\_\_\_\_\_\_\_\_\_\_\_\_\_\_\_\_\_\_\_\_\_\_\_\_\_\_\_\_\_\_\_\_\_\_\_\_\_\_

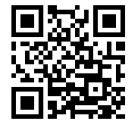

## IL RECAPITO DELLE FATTURE (selezionare SOLO una modalità tra e-mail e cartaceo):

invio tramite e-mail

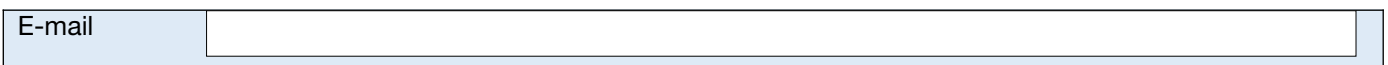

### **OPPURE**

invio cartaceo, presso l'indirizzo di fornitura

invio cartaceo al seguente indirizzo, se diverso dall'indirizzo di fornitura:

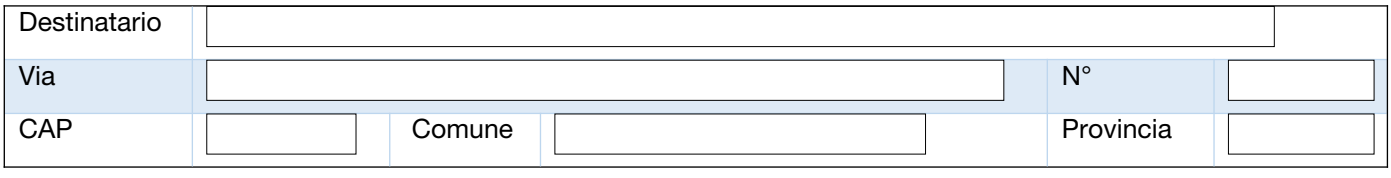

## SPEDIZIONE E FIRMA DEL CONTRATTO

Al completamento della lavorazione della richiesta riceverà all'indirizzo e-mail indicato alla pagina 1 del modulo:

- una prima e-mail di conferma di avvenuta esecuzione del servizio richiesto;

- una seconda e-mail per la firma a distanza del contratto. La procedura sarà totalmente guidata. Per la firma le sarà richiesto di inserire il codice OTP che le verrà inviato al numero di cellulare indicato sempre alla pagina 1 del modulo.

#### Prezziario:

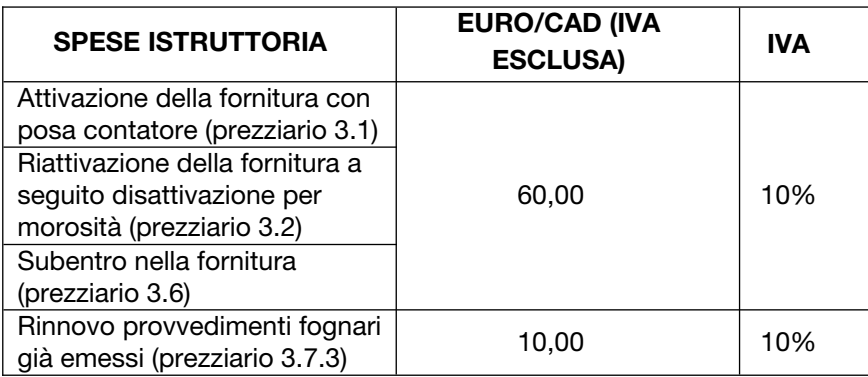

I corrispettivi dovuti saranno addebitati nella prima bolletta emessa da acquevenete SpA.

#### INFORMATIVA AGLI UTENTI SUL TRATTAMENTO DEI DATI PERSONALI

Ai sensi del Regolamento (UE) 2016/679 in materia di protezione dei dati personali - "GDPR" – La informiamo che i Suoi dati personali saranno trattati nel rispetto della predetta normativa e solo per l'esecuzione del presente contratto. Per maggiori informazioni sul trattamento dei suoi dati potrà consultare l'informativa privacy presente sul nostro sito web.

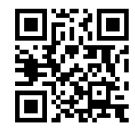

#### ISTRUZIONI PER LA COMPILAZIONE DEL MODULO

#### • Gentile cliente, prima della compilazione dei moduli allegati, la preghiamo di prendere visione dei punti sotto indicati per consentirci di dar seguito alla sua richiesta nel più breve tempo possibile.

#### Si chiede di compilare un modulo per ciascuna fornitura da volturare ed inviare separatamente le singole richieste.

- 1 Utilizzare questo modulo per chiedere:
	- · l'attivazione del contatore prima installazione di un contatore su nuova unità mai utilizzata in precedenza
	- · la riattivazione di una fornitura disattivata a seguito di precedenti morosità;

· il subentro - variazione dell'intestatario su un punto di fornitura precedentemente disattivato: in questo specifico caso la richiesta può essere inoltrata dallo stesso utente finale che aveva in precedenza richiesto la disattivazione del punto di consegna o da un nuovo utente.

- 2 acquevenete SpA ha l'obbligo di richiedere i dati identificativi dell'immobile presso cui si attiva la fornitura.
- 3 Compilare il modello in tutte le sue parti.
- 4 Se l'indirizzo di residenza è diverso da quello del punto di fornitura, il contratto sarà attivato con tariffa per non residenti. Il trasferimento della residenza presso l'indirizzo di fornitura dovrà essere tempestivamente comunicato ad acquevenete SpA (utilizzando il Mod.8) per poter usufruire della tariffa agevolata per le utenze domestiche residenti. Il Cliente dovrà comunicare ad *acquevenete SpA* eventuali variazioni anagrafiche e contrattuali. La decorrenza sarà quella della data di ricevimento della richiesta.

#### 5 Allegare alla presente richiesta:

- copia del documento di riconoscimento e del codice fiscale (o della tessera sanitaria) del nuovo intestatario del contratto;
- se il richiedente è proprietario dell'immobile copia dell'atto di acquisto, oppure copia del contratto di locazione o del contratto di comodato d'uso intestato al richiedente;
- solo in caso di richiesta di riattivazione per morosità: copia delle ricevute dei pagamenti effettuati per coprire il debito pregresso in sospeso.
- 6 Per permettere l'attivazione da parte di acquevenete SpA le chiediamo di indicare se il sito di ubicazione del contatore è:
	- ACCESSIBILE: tutti i misuratori posti in luogo pubblico o in luogo privato ma di libero passaggio pubblico, al quale il letturista può accedere senza dover chiedere l'autorizzazione al proprietario (es: pozzetti su marciapiedi o piazzali o cortili pubblici sempre aperti)
	- NON ACCESSIBILE: tutti i misuratori posti in luoghi chiusi o recintati, dove per accedere il letturista deve chiedere autorizzazione. Sono inclusi anche i pozzetti accessibili anche da strada pubblica ma fisicamente posti all'interno di una proprietà recintata.
	- PARZIALMENTE ACCESSIBILE: sono i misuratori presenti in locali di accesso pubblico ma nei quali l'accesso è consentito soltanto se accompagnati da un addetto/custode (es: condomini con custode, stabili medio/grandi di libero accesso previo avviso alla reception).
- Se l'unità è servita da fognatura pubblica:
	- 1. nel caso di nuova attivazione
		- se il nulla osta è già stato rilasciato e se non sono intervenute modifiche all'impianto fognario interno rispetto a quanto precedentemente autorizzato, si procederà con la voltura del nulla osta;
		- in assenza del nulla osta, o se sono intervenute modifiche all'impianto fognario interno rispetto a quanto precedentemente autorizzato, prima della presentazione della richiesta, il richiedente deve compilare il modello F2 (scaricabile su www.acquevenete.it > Servizio Clienti > Presentazione richieste/modulistica > Pratica fognaria > Mod.F2 – Richiesta scarico in pubblica fognatura) e presentarlo via pec all'indirizzo pratichefognatura@pec.acquevenete.it;
	- 2. nel caso di subentro
		- se non sono intervenute modifiche all'impianto fognario interno rispetto a quanto precedentemente autorizzato si procederà con la voltura del nulla osta;
		- se sono intervenute modifiche all'impianto fognario interno rispetto a quanto precedentemente autorizzato, prima della presentazione della richiesta, il richiedente deve compilare il modello F2 (scaricabile su www.acquevenete.it > Servizio Clienti > Presentazione richieste/modulistica > Pratica fognaria > Mod.F2 – Richiesta scarico in pubblica fognatura) e presentarlo via pec all'indirizzo pratichefognatura@pec.acquevenete.it.
- 8 Il presente modulo comprensivo degli allegati richiesti deve essere inviato ad acquevenete SpA tramite l'indirizzo e-mail [richieste@acquevenete.it](mailto:richieste@acquevenete.it). La richiesta può essere inoltrata senza modulo anche tramite APP o Sportello Online (previa registrazione). Ricordiamo inoltre che è possibile evadere le pratiche telefonicamente previo appuntamento telefonico da fissare chiamando il numero verde 800 991 544 o direttamente dal nostro sito accedendo al seguente link  [https://www.acquevenete.it/it/web/guest/sportello-telefonico.](https://www.acquevenete.it/it/web/guest/sportello-telefonico)

#### La informiamo che nel caso di trasmissione di modelli parzialmente compilati o privi della documentazione necessaria non sarà possibile l'evasione della richiesta.

La ringraziamo per la collaborazione.